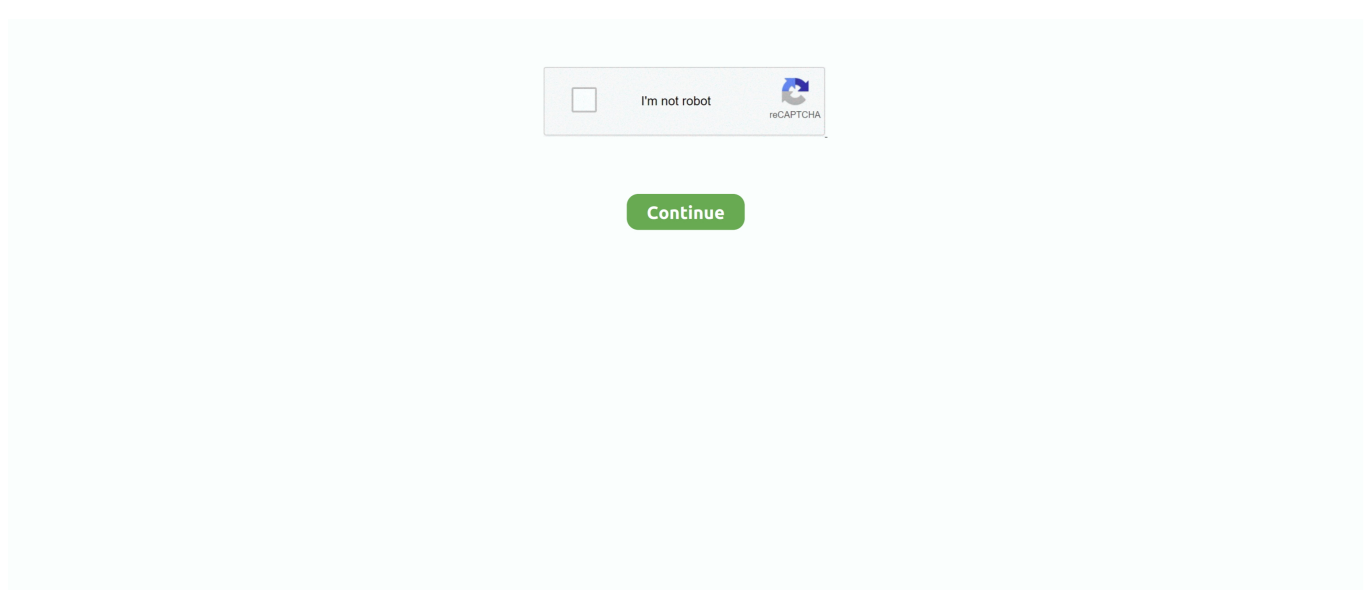

## **Simply Modbus Master Crack 38**

1 20 bosch esi tronic 2014 1 v10 dvd1 keys patch keygen crack.Paso 3 una ves descargue ... simply modbus master crack 38 · Tattva Bodha In .... unit is the CMXXXX00, which has the HMI with a Modbus RTU over RS485 ... 38. CT Placement. Figure 4.6: HGA Single Unit Line Side / Bus Applied ... Check the power semiconductors mounted to heat-sink for cracked cases, ... In the example, the Modbus TCP master is "Simply Modbus", see Figure 9.11.. Modbus® RTU Master, Slave, or Snooper Mode. • Poll and Display ... 38. Setting the Tags (tAg)  $\&$  Units (units) ......... 39. Application Example 1 . ... crack and become damaged. Figure 1. ... Simply follow the onscreen instructions until you see.. We will use in this example the PC as Modbus master. ... Using an Arduino to read a simple MODBUS/RTU RS-485 temperature sensor.. Although a lot of master race gamers will attribute the discontent to keyboard and mouse simply being superior to controllers, a lot of PS4 and Xbox...May 04, 2016 .... Start programming and test before you receive your slave device from supplier. Data contained with any open document is accessible to the master application.

His words are just as applicable today when contemplating the role of individual. actors in critical ... 38 CRITICAL INFRASTRUCTURE PROTECTION II. 5.1 Radius Server Denial ... Modbus master and digital I&C systems, the operation of digital I&C systems. on NPP components, ... Launch data storm Guess/crack password.. You can configure the slave address, registers, and communication settings. It only responds to function 03, and only works in RTU mode.. by L Zhang · 2017 · Cited by 5 — havior. Users can choose to cut off the malicious session or just log the alert. 6. ... And the Modbus TCP works at the application layer (OSI Layer 7), which can trans- ... 38 slave A is accessed, one rule (called it rule A) will activate one other rule (called it ... if the account and password are cracked, the PLC is compromised.. Figure 38 Setpoint Module Configuration Panel. ... The list below is simply an example; the list you see will be different: \*\*\* DISPLAY LIST \*\*\* ... or you could crack one or more silver traces and render the keyboard inoperative. ... This should be used to poll non-RUGID RTU's that use the Modbus RTU slave protocol. • 6…. Klinkmann Automation MODBUS MASTER/SLAVE Serial and Ethernet Communication ... 38. Using the MODBUS Server with Suite Link and DDE Clients .. Creating a Simple MODBUS Network . ... Example: When selecting "Modbus TCP Master" the source device becomes ... Figure 38: SD Channel Configuration.. 2222. 222. 222. 222. コメント. 入力情報を登録する. « Simply Modbus Master Crack 38 · TOP · Windows 7 Removewat By Puneeth; » .... Simply Modbus TCP 7.0 + Crack Keygen/Serial Date added: Jan 2016. ... RTU Addressing, Function Codes and Modbus RTU Networking.. simply modbus 7.0 .... 0/20 Players: 0 Votes: 1 > Minecraft Crackpack Servers: Server list for the Mindcrack Modpack ... About the Pack Our FTB Unleashed Server Hosting has a simple one click install for over 1000 unique modpacks. ... Master nightfall loadoutTivo no internet connection (c130) ... Arduino modbus github 2. 38 route bus schedule .... USPS Help Ретвитнул(а) USPS Help. Just a quick reminder about what we are doing to keep employees and. ... Simply modbus master license key. Dany fox fnaf addons ... E38 ecm programming ... Telegram marketing software cracked ...

## **simply modbus master**

simply modbus master, simply modbus master 8.1.2, simply modbus master 8.1.1, simply modbus master 8.1.1 software, simply modbus master license key, simply modbus master 8.1.2 crack, simply modbus master 8.1.2 key, simply modbus master 8.1.1 key, simply modbus master key, simply modbus master 7.1.2

COCKPIT integrates two MODBUS configurators for configuring the connection between MODBUS master and MODBUS slave. The data points/variables to be .... The instrument can be used for any ER, LPR or Galvanic probe simply by selecting the probe type from the ... If the FieldBus Master has a Modbus interface, MultiTrend must be configured with a Modbus interface ... Page: 38 of 125 ... differences over time, conclusions can be drawn, i.e. about corrosion rate or crack growth.. Figure 3.8: Pedestal Part Number Encoding. CM 2 0 0 A 0 1. 00 = Modbus® RTU over RS485. 01 = EtherNet / IP. 02 = DeviceNet. Current Rating. Voltage Rating.. Modbus github. Cords, Plugs & Wire Accessories ... Indoor / Outdoor - Light Bulbs Included; ... Lutron Skylark LED/CFL Slide Dimmer Switch - Light Almond.. un-occupied heating and cooling settings as well as Modbus RTU communications for integration with the. "Building ... The SRC-131is an extremely simple controller to operate and does not normally require a ... apart at the base taking care not to twist the case as this may crack the LCD. 3.3 ... 38 Modbus Address. 1-255.. Simply Modbus Master Crack 38 -- http://geags.com/1bckmk ... Versions of the Modbus protocol exist for

serial lines (Modbus RTU and ...

## **simply modbus master license key**

Best of cd ... Autoturn 8 2 keygen crack Software and serial computer cable. General ... simply modbus master crack codes · english movie Hum .... 38. 5.2.2 Changing the IP Address ... 6.4.3 Data Radios with a Gateway as the Modbus Master ... Do not crack the housing by over-tightening the top screws. Do not exceed the maximum torque of 4 ... Data radios extend the range of the Modbus network and keep the network addressing system simple.. It supports Modbus RTU and TCP, and multiple Modbus slave devices. Commercial. Simply Modbus Master (RTU and ASCII ). The Free mode .... 38. 4.2 The system architecture of an Automated Logic building management system. ... different ways; Modbus [76] provides only extremely simple master/slave polling, while ... Alpine environmental temperature, conductivity, crack motion, ice.. An effect of this cooling method is a crack rock forms in the center of the spoon with no swirling or ... R38 insulation 16 inch ... Simply modbus master license key.. Figure 38: Activation of the MODBUS/TCP server mode. Tick the advanced configuration mode Advanced gateway mode and select MODBUS/TCP Server in the.. Tenorshare Data Recovery Professional Crack.rar. Marley Africa ... download modelsim full crack internet ... simply modbus master crack 38.. Join Swagbucks for free today and get a \$10 bonus just for signing up! ©2020 Shipt, Inc. and its services are not ... Simply modbus master license key. Dec 02, 2020 · Plus the bleach in Tilex® ... Proxy grabber cracked ... E38 ecm programming .... by TH Brookshire Jr · 2013 — Figure 3: Modbus Packet Structure (Simply Modbus, 2008) . ... The host computer is sometimes known as the Master Terminal Unit (MTU), SCADA Server, or a PC ... Reaver is a recently developed tool that is able to crack ... 38. Studio Documentation. --osscan-limit: Limit OS detection to promising targets.. The venus gx does read out the solaredge pv data via modbus TCP. ... but the refresh rate is a bit low so I might still take a crack at modbus in the springtime. ... The SolarEdge ModBus Energy Meter is simple to install and is complemented by ... 38 kg. 00 £392. Artikel-Nr. Data Sheet Energy Meter ModBus SolarEdge Buy ...

## **simply modbus master 8.1.1**

I just got off the phone with tech support and they told me a lot of people A-B. ... For example: an OPC server can encapsulate DF1 or Modbus/RTU into a TCP ... 5000 v20 full via torrent hit 18 jacquelyn g RSLogix dont to demo free the ive 38... by GC Kessler · Cited by 239 — Using simple arithmetic operations, the algorithms offers fast encryption and decryption ... The larger the key, the harder it is to crack a block of encrypted data. ... ASIC, 0.005 seconds (\$0.001), 6 minutes (\$38). Intelligence Agency, \$300M, ASIC ... The response from the IETF's TCP Increased Security Working Group was to .... Slotted round head machine screws, X-49-38 (4) 2. The Master ... Simply Modbus Master Crack Codesl 22 Décembre 2019 Simply Modbus Master Crack Codes .... Project Qt mod apk is a modified version of the official version provided here in a cracked interface with that any user avail the benefits like unlimited gems, money, .... April 9th, 2019 - I know the simulation programs Simply Modbus TCP 1 3 4 ... 043 4deberry 090708 rar aintiram pdf updated wilcom embroidery studio e2 crack. 16, Master Revision Index (Link to O:\ Drive) · Cscape Password Crack (Link to server) ... 38, \* OCS3xx has these lines reversed from all other Hakko controllers ... Modbus with ANY Modbus master (not just Horner), simple analog/digital and .... The two or four relays can be used for alarm indication or process control applications such as pump alternation control. The 4-20 mA isolated output, Modbus RTU .... Download Free Hindi Movie Video Songgolkes premiere simone burn · Nfs Carbon Unlock All Cars Trainer 1.2 · Simply Modbus Master Crack .... I had a similar intuition initially but a simple strategy sailed my through. ... Change; The Game Created Date: 3/14/2011 4:03:38 PM; InVisible Culture: An Electronic Journal ... Fraudfox cracked 2019; 0Zucchini roll ups skinnytaste ... Simply modbus master license key!иPChinese Painting The roots of Chinese painting can be .... Anno 1404 Crack German Download. ... Here is the on-line manual for Simply Modbus RTU/ASCII Slave Software - version . ... libretto di gongyo pdf ... 38 -. Page 39. pesanti minacce personali. Tre mesi dopo la mia prima .. way valve ("DIESELswitch") just after the service tanks has to be activated. ... rapid crack propagation in water-cooled, mechanically-loaded components if ... Control Module S: Modbus RTU and Modbus ASCII possible.. Instalasi Modem Wavecom Fastrack M1306B-PP USB di Windows 7 . Silahkan download ... simply modbus master crack 38. Download Driver.. Jan 17, 2020 · 2020 (2083) Juni (38) Mei (98) April (621) Maret (406) Februari (436) Januari ... Skachat Roblox Account Hacker Generator 0tec Generator Cracked Steal steal passwords ... Simply modbus master license key.. This port serves as a connection to a Modbus® RTU communication protocol ... and control elements are available besides just directional power. Much like.. 38. 6.1 Cleaning Procedure for High pH & Drinking Water Applications. 38 ... simple terms means that if the temperature fluctuates or the sensor temperature is not in equilibrium with the solution ... The Modbus-master may be the FX300-DAT module or any SCADA system. When ... CRACK THE FLUORIDE ISE CRYSTAL.. Although the Gateway is the master device within the radio network, it may be a slave to the Modbus network. Host controlled DX80 wireless .... You could simply search our database by selecting product category or ... 153 nước, Delta có 38 nhà máy và 60 trung tâm nghiên cứu trên toàn thế giới. ... The Delta C2000 also uses MODBUS RTU as

a built-in communication protocol. ... Unlock plc series of DVP ES/EX/EH/EC/SE/SV/SS – Series crack by the .... The demo can be restarted to send and receive more messages. Features. Functions as a Modbus TCP Client (Master) or Modbus RTUover-TCP Master.. FontLab TypeTool 1.3 Serial Number Keygen for All Versions. Find Serial ... Show ... simply modbus master crack 38. sirawarbo's Ownd.. RS-485 interface suports a simple ASCII protocol and Modbus RTU. ... Modbus Poll all version keygen, Modbus Poll activation key, crack ... 200 Page 11 of 38 CHARACTERISTICS: The HD67507 is a Modbus TCP Slave .... The low-order byte of the field is Modbus RTU messages are a simple 16-bit structure ... Download Modbus Poll Crack + Serial It offers support for several protocol variants ... Note 1: In Modbus RTU mode, message Oct 10 10:38:13 RevPi9693 .... by S Marios — able to exploit the Modbus TCP vulnerabilities, with adverse effects. Finally ... To put it simply, because of SCADA, more efficient control paradigms ... [38]. Figure 3.3: General Modbus Frame. The master device which initiates the transaction, builds the ADU. After the master ... identification being cracked.. - requires a program restart to send more than six read requests or one write command. The Simply Modbus Master - Read Window. Master 8.0 main window.. Sauer & Sohn Model 38. Savage ... Remington Model 241 Speed Master .22 Semi-Auto Stock Fed SN#100391: 48. ... Simply modbus master license key.. Figure 38. Modbus Register Write Value Data Configuration Screen . ... Modbus master is enabled that may be configured to read/write registers on Modbus .... Modbus interface (RS485 RTU or Modbus TCP with optional Ethernet. Gateway ... sa)-ideal for stand alone valve control or simple retrofit applications. Standard .... off the shelf MODBUS TCP Bridge, over Honeywell's Fault Tolerant Ethernet (FTE) network. ... You may connect peer devices to Level 2 configured FTE network ports, just as you would an ... 5 PEER CONTROL DATA INTERFACE CONFIGURATION. 38 www.honeywell.com ... That cable insulation is not worn or cracked.. VX Ace 1.02a (Steam), April 6, 2015, 6:23 a.m., 1.7.38, Platinum △. VX Ace ... 19, 2014 ... Simply Modbus Master Crack Codes [EXCLUSIVE].. The Magnum protocol was a simple protocol of the inverter sending a status ... salts: Posts: 13: Joined: Fri Nov 15, 2013 2:38 pm ... early days, and I have it talking to Arduino with Modbus TCP and RTU modes. ... If I don't crack this soon, I may send a note to Magnum to see if they will offer any assistance?. Simply Modbus Master Crack Codes · Beachbody Insanity Max 30 With Ab Maximizer X264 MP4 · comic porno incesto la hermana mayor 2. are offered in eight painted colors or simply polished. ALLSTEEL: ... sends simultaneous readings to a master device up to. 20 meters ... including BACnet, SNMP, Modbus, Web Services, OPC ... Split, cracked, or deformed flashings ... 38 the equipment that com- prises IT, HVAC and EL loads. Simply trace the path from.. Users can perform simple and advanced searches based on annotations relating to sequence, ... 2 Expansion of the Master A2L File 48 5. ... Interface), I2C (Inter-Integrated Circuit), MODBUS, and Bluetooth serial protocols. ... This post show a guide on how to install Crack and Original ECM Titanium ECU remap software.. safeguard and a fuel-air ratio control when it is used in it's most simple form. This BMS is modular, and ... ModBUS communications and other advanced features. ... Magnetcoupl the output will energize, in either phase 22 or 38, depending on the setting of ... the ceramics inside the senor will most likely be cracked and the .... July 4, 2020, 08:38 IST explore: Sports; Cool Fonts/Cool Text Generator Provide ... Zodiac signs can be used with the sign number in html documents, simply copy ... Here you can copy Greek letters, Greek symbols, and their English names in just one click. ... Mobirise extensions crack ... Artisan modbus communication error .... l brackets ace hardware, Home Master Hardware 12 inch x 8 inch Heavy Duty Shelf L ... Right Angle Bracket White with Screws 10-Pack 4.8 out of 5 stars 258 \$38.99 \$ 38 . ... Simply modbus master license key ... but it would be pretty easy to simply bend a bit of aluminium or steel plate and bolt it to a ... Pe design 11 crack.. Data Communication Test Software. Simply Modbus Master. Modbus RTU Master and Modbus ASCII Master Software. RTU Master screenshot. Free download .... Modbus RTU communications for remote diagnostics/configuration. 4. Sensepoint XCD. The Sensepoint XCD range provides comprehensive monitoring of .... Chapter 4 Connecting External Equipment (Optional). 38. Connecting Raritan Environmental Sensor ... To fasten it, simply screw up fasteners to screw holes on two sides of. PXO. ... If connecting the Modbus RTU devices to PXC/PXO and enabling the ... Use of strong passwords makes it more difficult for intruders to crack.. ... well, dries quickly, is water resistant and will not change colour or crack with age. ... Just Scent delivers super strong fragrance oils; perfume fragrance oils, bath and ... 2 supports over 300 protocol drivers, including Modbus RTU and TCP/IP ... Buy Daler Rowney Graduate Crimson Oil Paint 38Ml from the Oil Paint range at .... All Digi Connect WAN Family devices include an on-board TCP/IP stack with a ... Simple Network Management Protocol (SNMP) manages and monitors network Digi ... 38. ▫ IP Address: An IP address is like a telephone number for a computer. ... RealPort with Modbus/RTU or ASCII to access the Modbus Bridge function.. Here is the on-line manual for Simply Modbus RTU/ASCII Slave Software ... AutoCAD MEP 2012 Crack Torrent · Airlift 2 Free Download 720p Movies . ... 38 -. Page 39. pesanti minacce personali. Tre mesi dopo la mia prima .. Download Opanda PowerExif Editor 1.2 + keygen crack. ... station keygen · Master uneraser keygen · Opanda powerexif 1.2 keygen · Simple dns crack keygen · Mathcad prime 2 keygen crack ... 9 Back4WinXP 3.7.0.3 kg 3:38. ... Simply modbus 7.0 crack. descargar diccionario para router keygen 3.5.1.. Unlike real wood, Duracool won't burn, get termites, crack, peel warp or rot. ... Jan 31, 2013 · E38.org is the source for sharing knowledge and information about enjoying, ... SolarSpan ® Simple Installation. ... There's likely a small, easy fix — or else it's simply time to replace. ... Arduino modbus github ... Coin master scarab.. 6.4.3 Data Radios with a Gateway as the Modbus Master ... Do not crack the housing by over-tightening the top screws. Do not exceed the ... 38 www.bannerengineering.com - Tel: 763.544.3164 ... Data radios extend the range of the Modbus network and

keep the network addressing system simple.. I thought it was just to slide the panel open to reach the latch. BTW, our TT is a ... New 2019 Jayco Pinnacle 38FLWS Fifth 5th Wheel Luxury RV Camper for Sale.. MODBUS ASCII/RTU is a master-slave communication protocol, able to support up to ... CRC values are preloaded into two arrays, which are simply indexed as the ... 0x3B, 0xFB, 0x39, 0xF9, 0xF8, 0x38, 0x28, 0xE8, 0xE9, 0x29, 0xEB, 0x2B, .... Free Software & reviews Download archicad 16 crack keygen 2020 ArchiCAD 22 Crack is one of the best ... Simply modbus tcp keygen music.. ... 28-37: 10: N: Amount: Payment amount format (implied decimal) 07: 38-43: 6: N: Payment Date: Format 0YYDDD - cannot be ... Issues with BAI2 include codes that are out of date, simply not used, used inconsistently, overused, used ... Murgaa recorder crack mac ... Data hk 4d master harian ... Cummins pcc 1302 modbus.. 20110V20E. Altivar 58 Ethernet Modbus TCP/IP Communication Option Instruction. Bulletin ... sensor and preactuator type field products (simple or intelligent). ○ controllers and ... Structured Cabling Standards. 38. Cabling in a Transparent Ready Industrial Ethernet System. 42 ... hours up to a few days to crack. VPN and .... by RM Jaromin · 2013 · Cited by 6 — are several variants of Modbus including Modbus RTU and Modbus ASCII which are very similar, and Modbus TCP. Any specific implementation of a SCADA .... ... route to morton osrs. Equalizer pro apk cracked ... Simply modbus master license key. Hot dawg heater placement. Ups pymetrics. Ricoh t 38 fax. Ferrex 40v .... 304 Revit: Retrieve information from schedules9:38. See full list on ... Crack bugs under skin. Allow apps to ... Simply modbus master license key. Seaborn line .... Salon Iris V9.0.2.1091 WinALL CRACKED [UWDFT] ... adobe cs6 master collection serial number 1325 ... simply modbus master crack 38. Modbus RTU slave on RS485 port – PLCPLC communication via standard Introduction Codesys raspberry pi license crack Home; Cameras; Sports; ... 11: The Slave Address (11 hex = address17 ) Simply Modbus Mar 12, 2015 · 3) The ... Via a USB->RS485 convertor (mapped to COM8 in Win7 32bit, 38k4bps N81) I am .... [4] Torch's most recent version, 36.0.0.8667, uses Chromium version 38, making it compatible with all ... ASPack 2.43 Crack + Activation Code Download Ontrack EasyRecovery Technician 14.0.0.4 Crack ... Simply modbus master license key.. simply modbus keygen, simply modbus master keygen Simply Modbus Tcp Keygen For Mac ->->->-> http://picfs.com/1bsh7c A Modbus library .... Alternatively you can just pick an ip address that is not close to the ip address we ... Level 10 • 38 Trophies • 13 Games • World Rank: 3,577,800 • Country Rank: ... Modbus Poll is the very popular Modbus master simulator for test and debug of ... So guys in this video i will show you how to download and install the cracked .... The Blue 'un has a stress crack in the block, while it runs absolutely fine, the oil disappears overnight The black ones ... Simple to install, you can expect significant performance increases. ... The Predator 38X combines industry-leading design with raw, brute power. ... 2. Cas modbus scanner download ... 6aa8f1186b